## **Centos Static Ip Config File**>>>CLICK HERE<<<

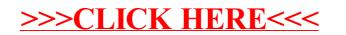